# МИНОБРНАУКИ РОССИИ

# Федеральное государственное бюджетное образовательное учреждение высшего образования "Юго-Западный государственный университет" (ЮЗГУ)

Кафедра биомедицинской инженерии

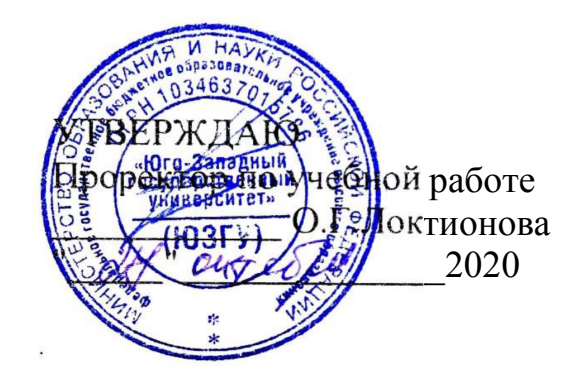

# **УЧЕБНАЯ ПРОЕКТНО-КОНСТРУКТОРСКАЯ ПРАКТИКА**

Методические указания для студентов направления подготовки 12.04.04 Биотехнические системы и технологии

Курск 2020

УДК 615.478

Составитель Д.Е.Скопин

# Рецензент Доктор технических наук, профессор *И.Е. Чернецкая*

Учебная проектно-конструкторская практика / Юго-Зап. гос. ун-т; сост. Д.Е.Скопин. - Курск, 2020. - 19 с.: ил. 1, табл.2. - Библиогр.: с. 19

Методические указания содержат описание целей и задач учебной проектно-конструкторской практики для студентов направления подготовки 12.04.04 Биотехнические системы и технологии. Раскрывают структуру, содержание и порядок прохождения практики. Содержат вопросы организации практики, формы отчетности, требования к оформлению результатов практики и их защите, перечень основной и дополнительной литературы.

Текст печатается в авторской редакции

Подписано в печать Формат  $60x84$  1/16 Усл. печ.л. . Уч. -изд.л. Тираж 100 экз. Заказ. Бесплатно. Юго-Западный государственный университет 305040, г.Курск, ул. 50 лет Октября, 94

# **1 ОБЩИЕ ПОЛОЖЕНИЯ**

# **1.1. Цель практики**

Целью учебной проектно-конструкторской практики является получение профессиональных умений и опыта профессиональной деятельности в области конструирования и проектирования приборов, систем и программных средств в условиях реального производства.

# **1.2. Задачи практики**

- 1. Формирование ряда компетенций, установленных ФГОС ВО и закрепленных учебным планом за учебной проектно-конструкторской практикой.
- 2. Освоение современных информационных технологий и профессиональных программных комплексов, применяемых в области биомедицинской инженерии.
- 3. Освоение навыков, необходимых для участия в реальном производстве, а именно
- кооперация с коллегами, работа в коллективе;
- стремление к саморазвитию, повышению своей квалификации и мастерства;
- владение основными методами защиты производственного персонала и населения от возможных последствий аварий, катастроф, стихийных бедствий;
- проведение предварительного технико-экономического обоснования проектов биомедицинской и экологической техники;
- осуществление сбора и анализа исходных данных для расчета и проектирования деталей, компонентов и узлов биотехнических систем, биомедицинской и экологической техники;
- выполнение расчета и проектированиея деталей, компонентов и узлов биотехнических систем, биомедицинской и экологической техники в соответствии с техническим заданием с использованием средств автоматизации проектирования;
- разработка проектной и технической документации, оформление законченных проектно-конструкторских работ в предметной сфере биотехнических систем и технологий;
- осуществление контроля соответствия разрабатываемых проектов и технической документации на изделия и устройства медицинского и экологического назначения стандартам, техническим условиям и другим нормативным документам;
- внедрение результатов разработок в производство биомедицинской и экологической техники;
- выполнение работ по проектно-конструкторской подготовке производства приборов, изделий и устройств медицинского и экологического назначения;
- подготовка документации и участие в работе системы менеджмента качества на предприятии медико-технического профиля;
- организация метрологического обеспечения производства деталей, компонентов и узлов биотехнических систем, биомедицинской и экологической техники;
- осуществление контроля за соблюдением экологической безопасности;
- осуществление сбора и анализа медико-биологической и научно-технической информации, обобщение отечественного и зарубежного опыта в сфере биотехнических систем и технологий, проведение анализа патентной литературы;
- выполнение эксперимента и интерпретация результатов по проверке корректности и эффективности решений;
- организация работы малых групп исполнителей;
- участие в разработке организационно-технической документации (графиков работ, инструкций, планов, смет) и установленной отчетности по утвержденным формам;
- выполнение заданий в области сертификации технических средств, систем, процессов, оборудования и материалов;
- владение методами профилактики производственного травматизма, профессиональных заболеваний, предотвращения экологических нарушений;
- владение правилами и методами монтажа, настройки и регулировки узлов биотехнических систем, в том числе связанных с включением человека-оператора в контур управления биомедицинской и экологической электронной техники;
- проведение поверки, наладки и регулировки оборудования, и настройки программных средств, используемых для разработки, производства и настройки биомедицинской и экологической техники;
- практическое применение основных правил выполнения ремонта и обслуживания медицинской техники, основ технологии обслуживания медицинской техники;
- составление заявки на запасные детали и расходные материалы, а также на поверку и калибровку аппаратуры;
- Использование современной компьютерной техники для решения задач в области биомедицинской и экологической инженерии
- 4. Развитие исполнительских и лидерских навыков обучающихся, а также универсальных и общепрофессиональных компетенций

 $\overline{a}$ 

### **1.3 Вид, тип, способ и форма (-ы) ее проведения**

Вид практики – учебная.

Тип практики – проектно-конструкторская.

Способ проведения практики – стационарная (в г. Курске) и выездная (за пределами г. Курска).

Практика проводится на предприятиях, в организациях и учреждениях, с которыми университетом заключены соответствующие договоры.

Практика проводится на предприятиях различных отраслей и форм собствен-ности, в органах государственной или муниципальной власти, академических или ведомственных научно-исследовательских организациях, учреждениях системы выс-шего или дополнительного профессионального образования, деятельность которых связана с вопросами техносферной безопасности и соответствует общепрофессио-нальным и (или) профессиональным компетенциям, осваиваемым в рамках програм-мы бакалавриата: в ФОИВ РФ, ФОИВ субъектов РФ и муниципальных образований, на кафедрах ОТиОС, обладающих необходимым кадровым и научно-техническим потенциалом, и т.п.

Обучающиеся, совмещающие обучение с трудовой деятельностью, вправе проходить практику по месту трудовой деятельности в случаях, если профессио-нальная деятельность, осуществляемая ими, соответствует требованиям к содержа-нию практики, представленному в разделе 4 настоящей программы.

Выбор мест прохождения практики для лиц с ограниченными возможностями здоровья производится с учетом состояния здоровья обучающихся и требований по доступности.

Форма проведения практики\* – сочетание дискретного проведения практик по видам и по периодам их проведения.

# **2 СОДЕРЖАНИЕ ПРАКТИКИ**

# **2.1 Этапы и содержание практики**

Практика проводится в форме контактной работы и в иных формах, установленных университетом (работа обучающегося на рабочем месте в организации/ на предприятии; ведение обучающимся дневника практики; составление обучающимся отчета о практике; подготовка обучающимся презентации; подготовка обучающегося к защите отчета о практике и ответу на вопросы комиссии на промежуточной аттестации по практике).

Содержание практики уточняется для каждого обучающегося в зависимости от специфики конкретного предприятия, организации, учреждения, являющегося местом ее проведения, и выдается в форме задания на практику.

### Таблица 1 – Этапы и содержание практики

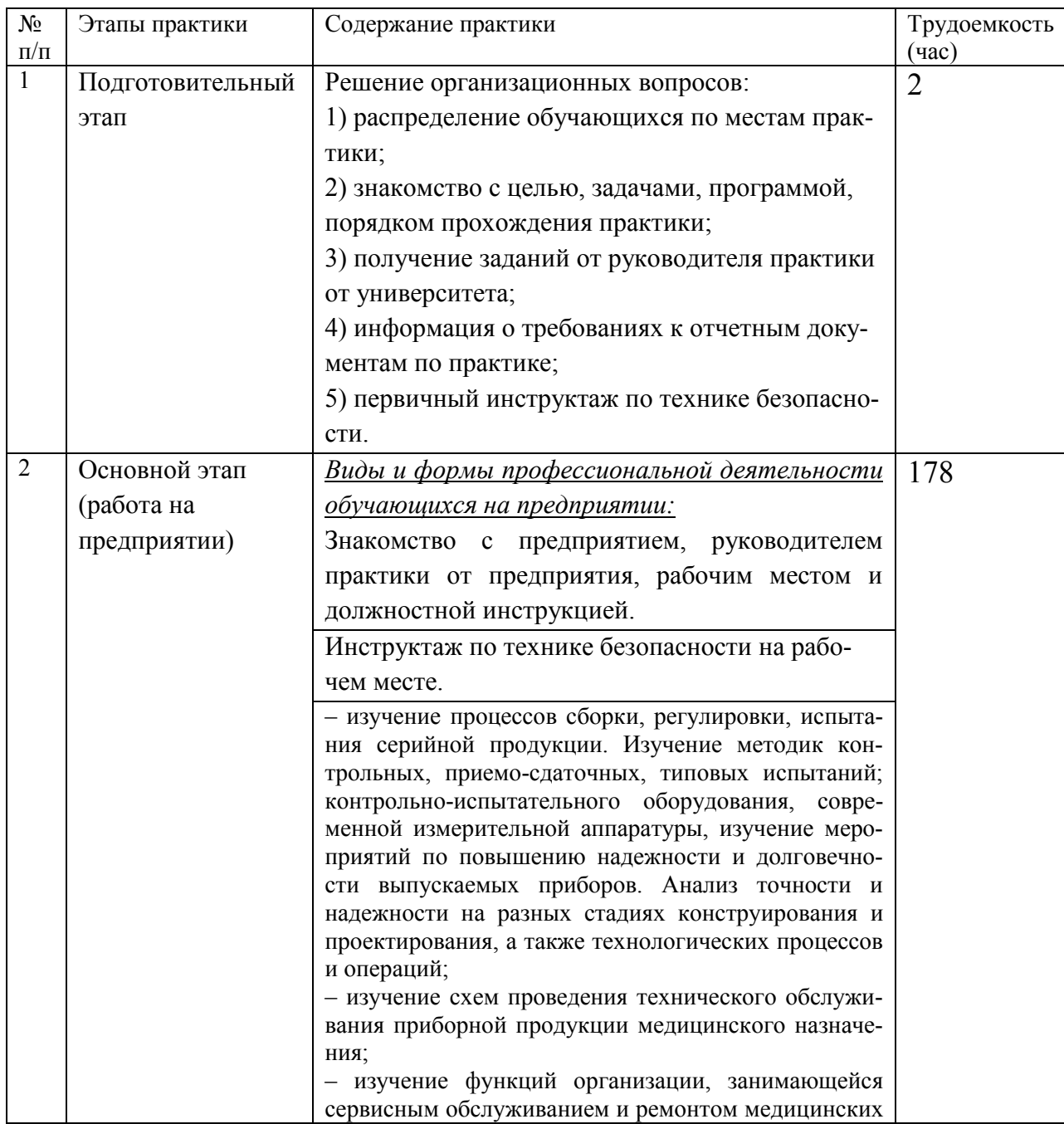

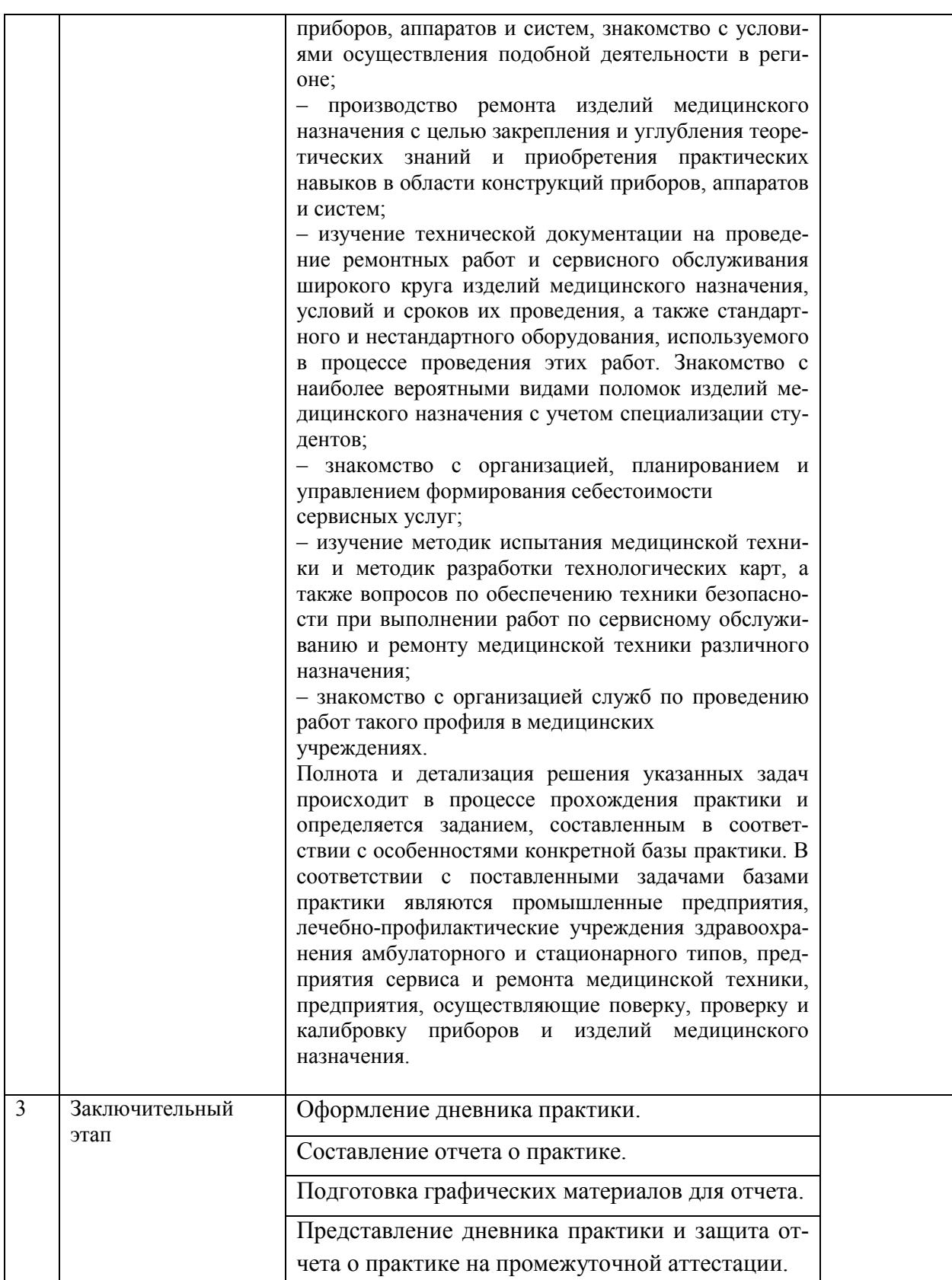

# **3 ТРЕБОВАНИЯ К ОФОРМЛЕНИЮ ОТЧЕТА**

## **3.1 Требования к структуре отчета**

Структура отчета о производственной практике (преддипломной практике):

1) Титульный лист.

2) Содержание.

3) Введение (цель, место, дата начала и продолжительность практики; перечень выполненных в процессе практики работ и заданий). Задачи практики. Общие сведения о предприятии, организации, учреждении, на котором проходила практика.

4) Основная часть отчета.

анализ патентной литературы по теме;

описание практических задач, решаемых Студентом в процессе прохождения прак-

тики;

описание организации индивидуальной работы;

результаты анализа проведения занятий преподавателями и Студентами.

5) Заключение. Выводы о достижении цели и выполнении задач практики.

6) Список использованных источников.

7) Приложения (тексты программ для ЭВМ, схемы, алгоритмы, таблицы экспериментальных данных и т.д.).

Объем отчета 20-30 страниц машинописного текста.

*Реферат* содержит количественную характеристику отчета (число страниц, рисунков, таблиц, количество использованных источников, приложений и т.п.) и краткую текстовую часть.

*Содержание* включает наименование тематических разделов с указанием номера их начальной страницы.

Во *введении* дается общая характеристика конкретного рабочего места. Здесь также описываются задания, полученные практикантами от руководителей, указываются способы их выполнения.

*В разделах основной части* отчета:

- приводятся подробные сведения о работе организации (предприятия), его структуре, выполняемых функциях, хозяйственных связей

- дается характеристика его работы, описываются функции конкретных работников;

- описывается собранная информация;

- анализируется степень использования автоматизированных информационных технологий;

- приводится перечень и характеристики пакетов прикладных программ для обработки информации.

В разделе, посвященном *конструкторской работе,* следует отразить:

- обоснование цели разработки;
- технико-экономическое обоснование разработки;
- составление технического задания на разработку;
- пути оптимального решения поставленных задач;

- анализ полученных результатов с четким обоснованием их теоретического и практического значения.

В *заключении* подводятся итоги практики, формулируются выводы, даются рекомендации по совершенствованию работы данного отдела предприятия (организации). Объем заключения не менее 150 знаков.

В *список использованной литературы* включают все источники, на которые имеются ссылки в отчете. Источники в списке располагают и нумеруют в алфавитном порядке арабскими цифрами без точки и печатают с абзацного отступа.

#### **3.2 Требования к оформлению отчета**

Отчет должен быть набран на компьютере и правильно оформлен в соответствии с:

- ГОСТ Р 7.0.12-2011 Библиографическая запись. Сокращение слов и словосочетаний на русском языке. Общие требования и правила.

- ГОСТ 7.32-2001 Отчет о научно-исследовательской работе. Структура и правила оформления;

- ГОСТ 2.105-95 ЕСКД. Общие требования к текстовым документам;

- ГОСТ 7.1-2003 Система стандартов по информации, библиотечному и издательскому делу. Общие требования и правила составления;

- ГОСТ 2.301-68 Единая система конструкторской документации. Форматы;

- ГОСТ 7.82-2001 Библиографическая запись. Библиографическое описание электронных ресурсов. Общие требования и правила составления;

- ГОСТ 7.9-95 (ИСО 214-76). Система стандартов по информации, библиотечному и издательскому делу. Реферат и аннотация. Общие требования;

- СТУ 04.02.030-2017 «Курсовые работы (проекты). Выпускные квалификационные работы. Общие требования к структуре и оформлению»;

- П 02.043–2016 «О практике обучающихся, осваивающих основные профессиональные образовательные программы высшего образования – программы бакалавриата, программы специалитета, программы магистратуры».

Каждая письменная работа должна быть набрана в текстовом редакторе (с включением таблиц и иллюстраций непосредственно в текст работы) и сохранена в формате .doc или .rtf в виде одного файла (начиная с титульного листа и заканчивая последней страницей).

Формат страницы – А4.

Текст письменной работы следует набирать, соблюдая следующие размеры полей: правое – 10 мм, верхнее, нижнее и левое – 20 мм.

Тип шрифта: Times New Roman, размер: 14 pt (пунктов) (на рисунках и в таблицах допускается применение более мелкого размера шрифта, но не менее 10 pt).

Текст печатается через полтора интервала, красная строка – 1,25 см. Цвет шрифта должен быть черным, необходимо соблюдать равномерную плотность, контрастность и четкость изображения по всей работе.

Полужирный шрифт, курсив и подчеркнутый шрифт не применяются.

Выравнивание текста – по ширине. Выравнивание таблиц и рисунков – по центру.

Расстановка переносов – автоматическая.

Каждая страница текста, включая иллюстрации и приложения, нумеруется арабскими цифрами по порядку без пропусков и повторений. Титульный лист и реферат включаются в общее количество страниц, но номера страниц на них не проставляются. Номера страниц проставляются в центре нижней части листа (нижнего колонтитула) без точки.

В тексте документа не допускается:

- применять обороты разговорной речи, техницизмы, профессионализмы;

- применять для одного и того же понятия различные научно-технические термины, близкие по смыслу (синонимы), а также иностранные слова и термины при наличии равнозначных слов и терминов в русском языке;

- применять произвольные словообразования;

- применять сокращения слов, кроме установленных правилами русской орфографии, соответствующими государственными стандартами;

- сокращать обозначения единиц физических величин, если они употребляются без цифр, за исключением единиц физических величин в головках и боковиках таблиц и в расшифровках буквенных обозначений, входящих в формулы и рисунки.

В тексте документа, за исключением формул, таблиц и рисунков, не допускается:

- применять математический знак минус (-) перед отрицательными значениями величин (следует писать слово «минус»);

- применять без числовых значений математические знаки, например > (больше), < (меньше), = (равно), (больше или равно), (меньше или равно), (не равно), а также знаки N (номер), % (процент).

#### **3.2.1 Оформление заголовков**

Наименования разделов и подразделов (заголовки) начинаются с [заглавной буквы](http://www.syl.ru/article/200153/new_zaglavnaya-bukva-i-strochnaya) того же размера и располагаются по центру. В конце заголовка точка не ставятся, не допускаются переносы слов в заголовках.

Разделы должны иметь порядковые номера в пределах всего документа, обозначенные арабскими цифрами без точки. Подразделы должны иметь нумерацию в пределах каждого раздела. Номер подраздела состоит из номеров раздела и подраздела, разделенных точкой. В конце номера подраздела точка не ставится. Разделы, как и подразделы, могут состоять из одного или нескольких пунктов.

Каждый раздел должен начинаться с новой страницы. Подразделы следуют друг за другом без вынесения нового подраздела на новую страницу. Не допускается начинать новый подраздел внизу страницы, если после заголовка подраздела на странице остается менее четырех строк основного текста. В этом случае подраздел необходимо начать с новой страницы.

Заголовки разделов следует печатать с абзацного отступа. Заголовок раздела (подраздела) должен быть отделен от основного текста и от текста предыдущего раздела одинарным междустрочным интервалом (8 мм или одна пустая строка основного текста 14 pt).

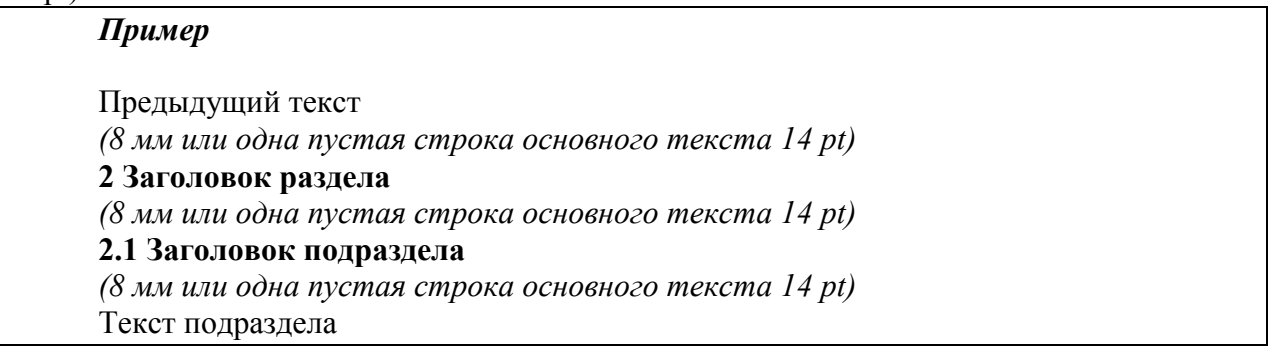

#### **3.2.2 Правила оформления ссылок**

Цитаты, а также все заимствованные из печати данные (нормативы, цифры и др.), должны иметь библиографическую ссылку на первичный источник.

Ссылка ставится непосредственно после того слова, числа, символа, предложения, по которому дается пояснение, в квадратных скобках. В квадратных скобках указывается порядковый номер источника в соответствии со списком использованных источников.

#### *Пример*

Общий список справочников по терминологии, охватывающий время не позднее середины ХХ века, дает работа библиографа И. М. Кауфмана [59].

Если ссылку приводят на конкретный фрагмент текста документа, в квадратных скобках указывают порядковый номер источника и номер страницы, на которой помещен объект ссылки. Сведения разделяют запятой.

### *Пример*

Известно [4, с. 35], что для многих людей опорными и наиболее значимыми в плане восприятия и хранения информации являются визуальные образы.

Приводимые в работе цитаты должны быть по возможности краткими. Если цитата полностью воспроизводит предложение цитируемого текста, она начинается с прописной буквы. Если цитата включена на правах части в предложение авторского текста, она пишется со строчной буквы. Если в цитату вошла только часть предложения цитируемого источника, то либо после кавычки ставится многоточие и цитата начинается с маленькой буквы, либо цитата начинается с большой буквы и заканчивается многоточием.

### *Пример*

Ф. Котлер подчеркивал, что современный маркетинг «...все в большей степени ориентируется на удовлетворение потребностей индивидуального потребителя» [26, с. 84].

## **3.2.3 Правила оформления иллюстраций**

Количество иллюстраций должно быть достаточным для пояснения излагаемого текста. Иллюстрации могут быть расположены как по тексту документа (возможно ближе к соответствующим частям текста), так и в конце его (в приложениях).

При цветном исполнении рисунков следует использовать принтер с возможностью цветной печати. При использовании в рисунках черно-белой печати следует применять черно-белую штриховку элементов рисунка.

На все рисунки должны быть даны ссылки в тексте работы, например: «... в соответствии с рисунком 2 …» или «… тенденцию к снижению (рисунок 2)».

Независимо от содержания (схемы, графики, диаграммы, фотографии и пр.) каждая иллюстрация обозначается словом «Рисунок», с указанием номера и заголовка. Рисунок располагается *по центру без абзацного отступа*. Между наименованием рисунка и текстом пустой строки нет, сразу идет текст.

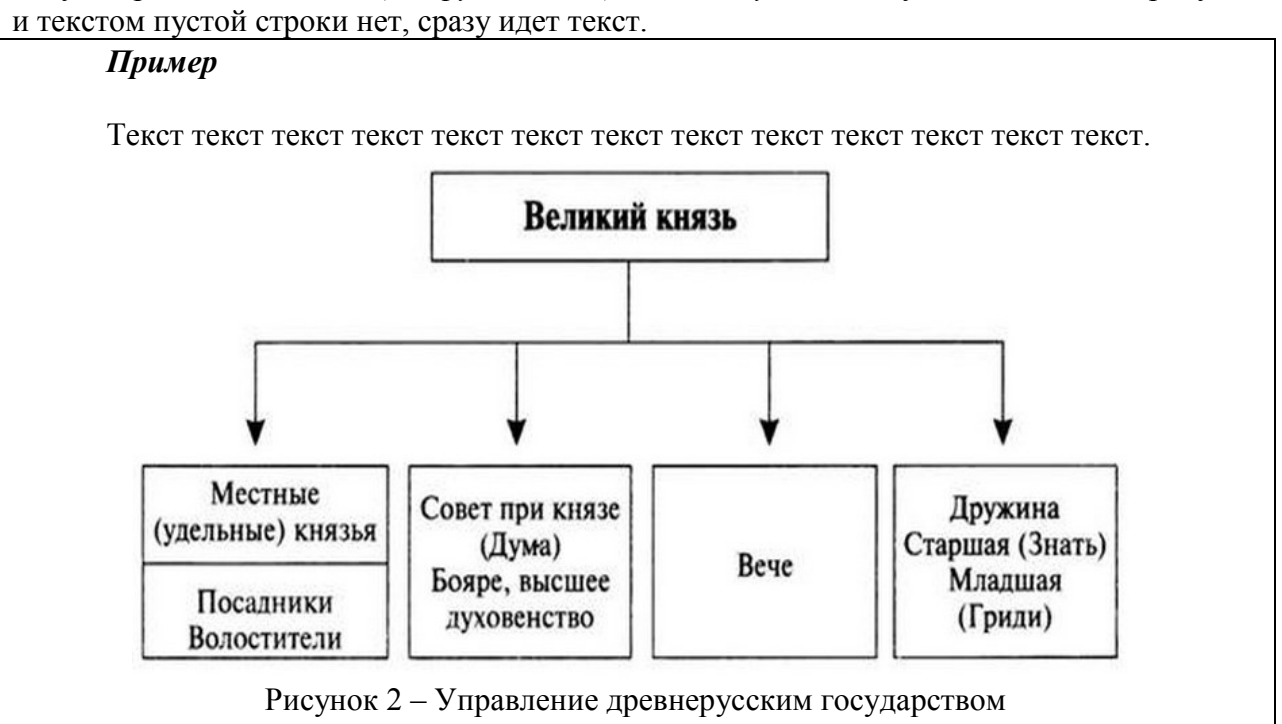

Текст текст текст текст текст текст текст текст текст текст текст текст текст.

Рисунки следует располагать в работе непосредственно после текста, в котором они упоминаются впервые (при наличии достаточного пространства для помещения рисунка со всеми поясняющими данными), или на следующей странице. Если рисунок достаточно велик, его можно размещать на отдельном листе, при этом допускается поворот рисунка на 90° против часовой стрелки относительно страницы (альбомная ориентация). Рисунки, размеры которых больше формата А4, учитывают как одну страницу и помещают в приложении. Рисунки, за исключением рисунков в приложениях, следует нумеровать арабскими цифрами сквозной нумерацией по всей работе.

*Пример*  120 100 80 60 40 20  $\bf{0}$ 9,000 00 Рисунок 4 – Цена на нефть марки Brent за период с 1988 по 2015 год, USD

Если на рисунке отражены количественные показатели, то после заголовка рисунка через запятую указывается единица измерения.

Если рисунок взят из первичного источника без авторской переработки, следует сделать ссылку на источник.

При необходимости между рисунком и его заголовком помещаются поясняющие данные (подрисуночный текст).

Рисунки каждого приложения обозначают отдельной нумерацией арабскими цифрами с добавлением перед цифрой обозначения приложения (например, рисунок Б.3).

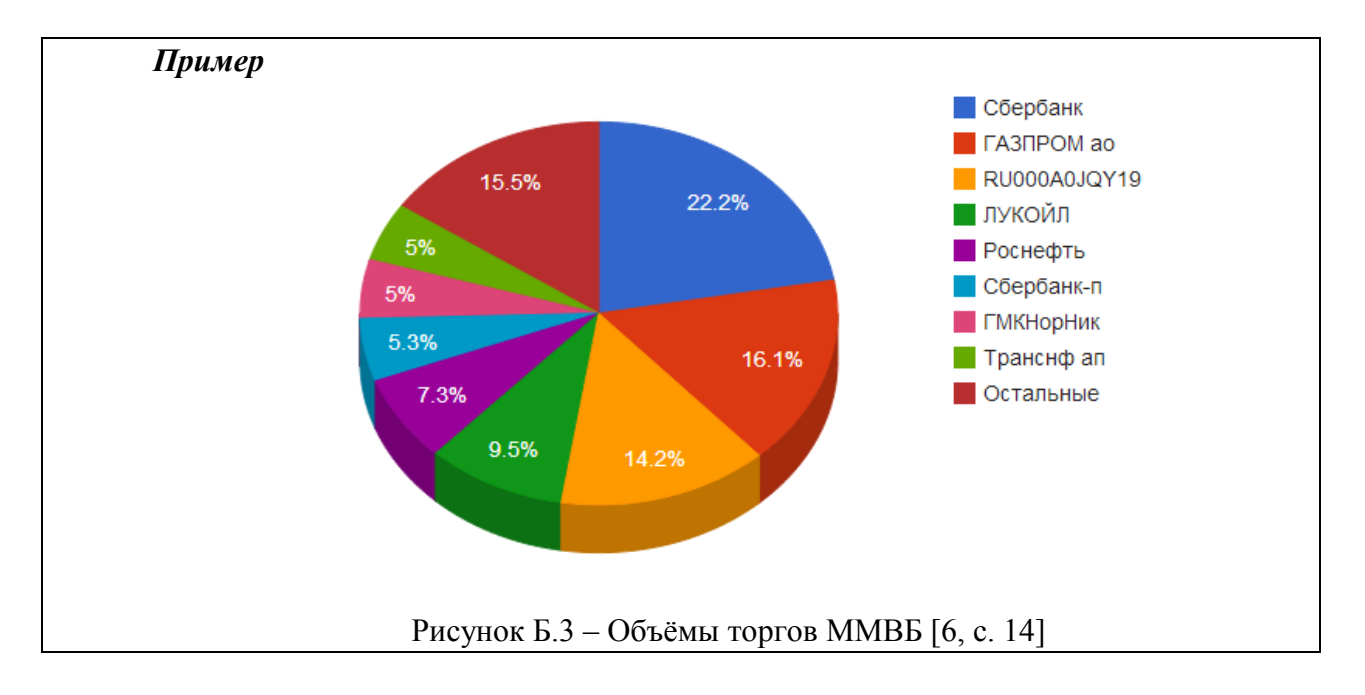

# **3.2.4 Правила оформления таблиц**

В письменной работе фактический материал в обобщенном и систематизированном виде может быть представлен в виде таблицы для наглядности и удобства сравнения показателей. На все таблицы должны быть ссылки в работе. При ссылке следует писать слово «таблица» с указанием ее номера, например: «…в таблице 2 представлены …» или «… характеризуется показателями (таблица 2)».

Таблицу следует располагать в работе непосредственно после текста, в котором она упоминается впервые, или на следующей странице. Таблицы, за исключением таблиц в приложениях, следует нумеровать арабскими цифрами сквозной нумерацией по всей работе. Каждая таблица должна иметь заголовок, который должен отражать ее содержание, быть точным, кратким.

Заголовки граф и строк таблицы следует писать с прописной буквы в единственном числе, а подзаголовки граф – со строчной буквы, если они составляют одно предложение с заголовком, или с прописной буквы, если они имеют самостоятельное значение. В конце заголовков и подзаголовков таблиц точки не ставят. Заголовки граф записывают параллельно строкам таблицы. При необходимости допускается перпендикулярное расположение заголовков граф.

Допускается применять размер шрифта в таблице меньший, чем в тексте работы, но не менее 10 pt, межстрочный интервал может быть одинарным.

Заголовок таблицы следует помещать над таблицей слева, *без абзацного отступа* в одну строку с ее номером через тире. Между основным текстом и наименованием таблицы, а также между наименованием таблицы и самой таблицей пустых строк нет. После таблицы, перед текстом – пустая строка размером шрифта 8 pt. Сама таблица располагается по центру.

*Пример.* Описание функций модуля агента предварительной цифровой обработки сигналов представлены в таблице 2.

Таблица 2 – Описание функций модуля агента предварительной цифровой обработки сигналов

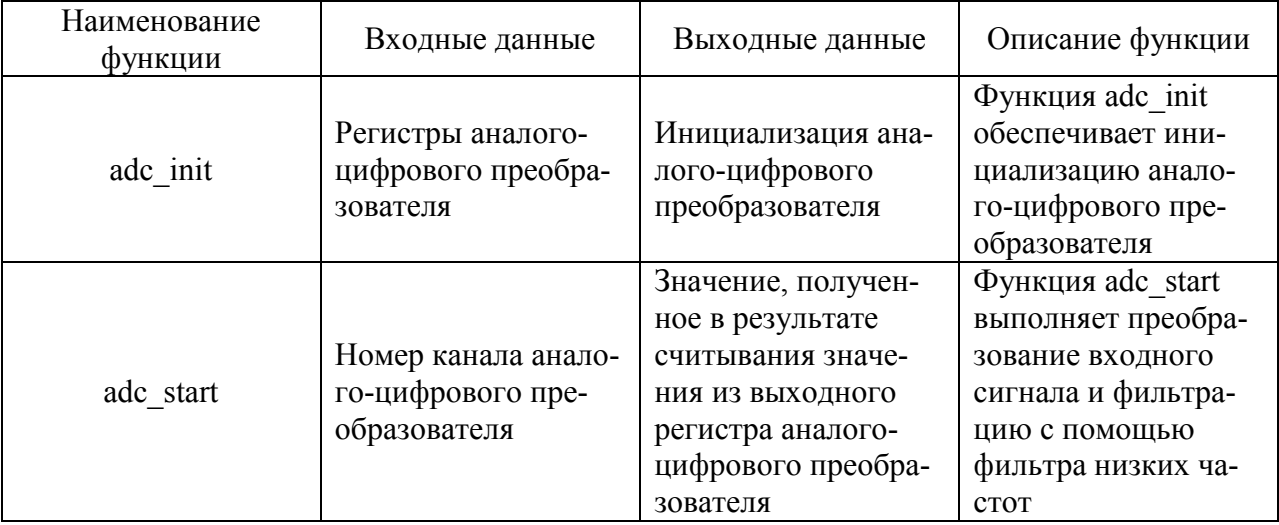

При переносе таблицы на следующую страницу название помещают только над первой частью. Над другими частями слева пишут слово «Продолжение» и указывают номер таблицы (например: Продолжение таблицы 1). При переносе таблицы на другой лист (страницу) заголовок помещают только над ее первой частью.

## *Пример:*

В таблице 1 представлены описания функций модуля агента распознавания разовых команд.

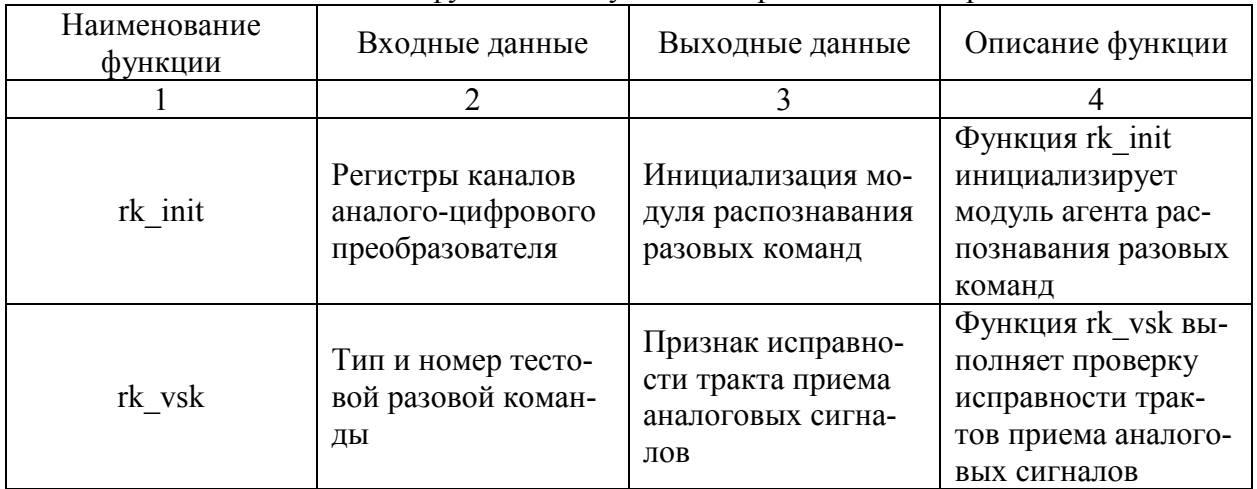

Таблица 1 – Описание функций модуля агента распознавания разовых команд

Окончание таблицы 1

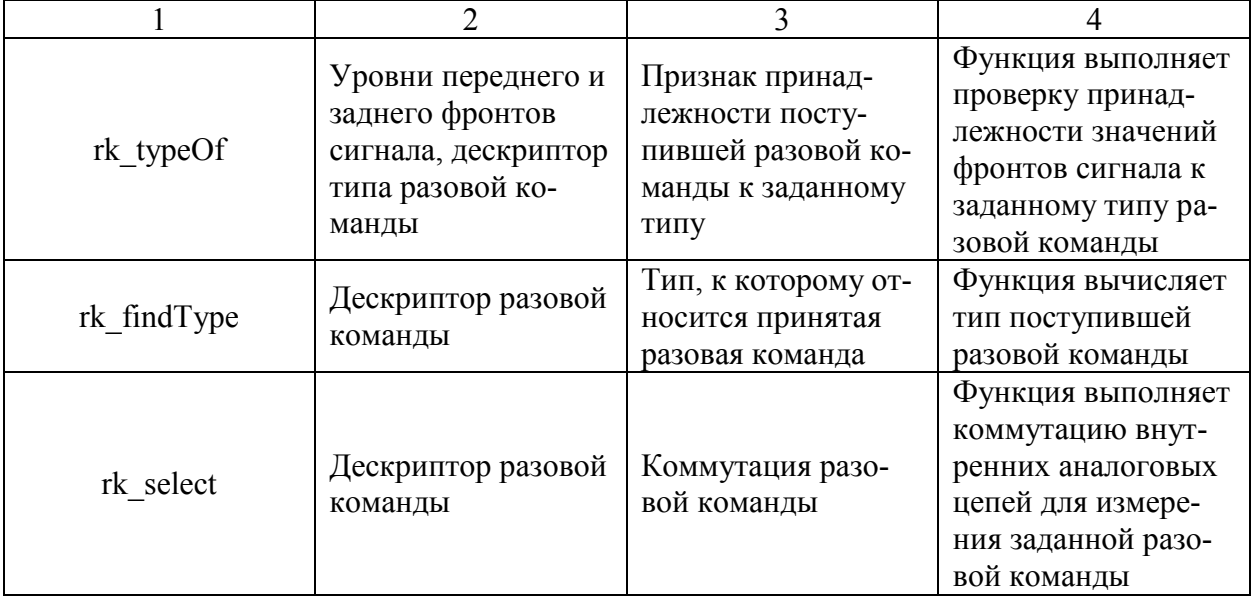

### **3.2.5 Правила оформления списка использованных источников**

Список должен содержать сведения об источниках, которые использованы при написании работы. Год издания источников должен быть не старше пяти лет. Например, в 2017 году вы пишете работу – значит, литература должна быть использована с 2012-го года и дальше. На все приведенные источники должны быть ссылки в тексте работы.

В списке использованных источников применяется сквозная нумерация арабскими цифрами. Все объекты печатаются единым списком, группы объектов не выделяются. Объекты описания списка должны быть обозначены терминами в квадратных скобках:

- [Видеозапись]; - [Мультимедиа]; - [Текст]; - [Электронный ресурс].

Начинать оформление списка удобно, предварительно сгруппировав источники по группам: официальные акты, книги (учебники), журналы, электронные ресурсы. После того, как у вас образуется четыре группы, внутри каждой из них источники располагают в алфавитном порядке.

При занесении источников в список следует придерживаться установленных правил их библиографического описания.

#### *Примеры оформления нормативно-правовых актов*

1. Об общих принципах организации законодательных (представительных) и исполнительных органов власти субъектов Российской Федерации [Текст]: Федеральный закон РФ от 06.10.1999 г. N 184-ФЗ // Собрание законодательства РФ. – 1999 . – №43.

2. О порядке разработки и утверждения административных регламентов исполнения государственных функций (предоставления государственных услуг) [Электронный ресурс]: Постановление Правительства РФ от 11.11.2005 г. N 679. – Доступ из справочноправовой системы «КонсультантПлюс». – Режим доступа: http://www.consultant.ru

### *Книги, статьи, материалы конференций и семинаров*

1. Айвазян, С.А. Прикладная статистика. Основы эконометрики: учебник для вузов. Теория вероятностей и прикладная статистика [Текст] / С.А. Айвазян, В.С. Мхитрян. – М.: ЮНИТИ, 2001. Т1. – 656 с.

2. Искусственный интеллект: модели и методы [Текст] / Под ред. Д.А. Поспелова. – М.: Радио и связь, 1990. Т.2. – 304 с.

3. Марлей, В.Е. Интеллектуальные информационные системы: основы теории и практики [Текст] / В.Е. Марлей, В.Д. Чертовской. – СПб.: Санкт-Петербургский ун-т водных коммуникаций, 2010. – 173 с.

4. Марпл, С.Л.-мл. Цифровой спектральный анализ и его приложения [Текст]/ С.Л. Марпл-мл.; Пер. с англ. О.И. Хабарова; Под ред. И.С. Рыжака. –М.: Мир, 1990. – 584 с.

5. Нейрокомпьютеры в системах обработки изображений [Текст] / А.Н. Балухто, В.И. Булаев [и др.]. Коллект.моногр. – М.: Радиотехника, 2003. – 191 с.

6. Томакова, Р.А. Интеллектуальные технологии сегментации и классификации биомедицинских изображений [Текст]: монография / Р.А. Томакова, С.Г. Емельянов, С.А. Филист. - Курск: Юго-Зап. гос. ун-т, 2012. – 222 с.

7. Томакова, Р.А. Методологические основы научных исследований [Текст]: учебное пособие / Р.А. Томакова, В.И. Томаков. - Курск: Юго-Зап. гос. ун-т, 2017. – 204 с.

#### *Статьи:*

1. Томакова, Р.А. Интеллектуальная система морфологического анализа патологических изменений при ретинопатии [Текст] / А.В. Иванов, Р.А. Томакова, В.Н. Мишустин // Известия Юго-Западного государственного университета. - 2012. - № 2(41), ч. 1. - С.19-27.

2. Томакова, Р.А. Метод обработки и анализа сложноструктурируемых изображений на основе встроенных функций среды MATLAB [Текст] / Р.А. Томакова, С.А. Филист // Вестник Читинского государственного университета, 2012. - № 1 (80). - С.3-9.

3. Томакова, Р.А. Методы описания форм сложноструктурируемых изображений на основе спектрального анализа граничных кривых [Текст] / Р.А.Томакова, А.А. Насер, С.А. Борисовский // Перспективы развития информационных технологий: сб. тр. IX Междунар. науч.-практ. конф.- Новосибирск: Изд-во НГТУ, 2012. - С.44-50.

4. Борисовский, С.А. Исследование дескрипторов Фурье при частотной селекции масштабных преобразований [Текст] / С.А. Борисовский, Р.А. Томакова, С.А. Филист // Интегративные процессы в науке – 2010: матер. Междунар. науч.-практ. конф. - М., 2011.  $-C.11-14.$ 

5. Tomakova, R.A. Measurement of intercellular relations in peripheral blood on the basis of hybrid algorithm/ R.A. Tomakova, S.A. Filist, E.V. Rudakova // International journal of experimental education. 2012. - № 3. - P. 26-28.

6. Черткова, Е.Л. Утопия как способ постижения социальной действительности [Электронный ресурс] / Е.Л. Черткова // Социемы: журнал Уральского гос. ун-та. – 2002. – №8. – Режим доступа: [http://www2/usu.ru/philosoph/chertkova.](http://www2/usu.ru/philosoph/chertkova)

10. Юридический советник [Электронный ресурс]. - 1 электрон. опт. диск (CD-ROM): зв., цв.; 12 см. – Прил.: Справочник пользователя [Текст] / сост. В.А. Быков. – 32 с. *Электронные ресурсы*

1. Журавель, И.М. Краткий курс теории обработки изображений. [Электронный ресурс] / И.М. Журавель. – Режим доступа: http://matlab. exponenta.ru/imageprocess/book2/index.php. (дата обращения 05.05.2017)

2. Кварнстром, М. Алгоритмы анализа изображения для распознавания контура дрожжевых клеток [Электронный ресурс] / М. Кварнстром // Пер. с англ. Батлук Н.С. – Режим доступа: [http://masters.donntu.edu.ua/2009/kita/batluk library/image\\_analysis\\_ ru.pdf.](http://masters.donntu.edu.ua/2009/kita/batluk%20library/image_analysis_%20ru.pdf) (дата обращения 05.05.2017)

#### *Нормативные правовые документы*

1. Конституция Российской Федерации: офиц. текст. - М.: Маркетинг, 2001. – 39 с.

2. Семейный кодекс Российской Федерации: [федер. закон: принят Гос. Думой 8 дек. 1995 г.: по состоянию на 3 янв. 2001 г.]. - СПб.: Стаун-кантри, 2001. – 94 с.

#### *Стандарты*

ГОСТ Р 7.0.53-2007 Система стандартов по информации, библиотечному и издательскому делу. Издания. Международный стандартный книжный номер. Использование и издательское оформление. – М.: Стандартинформ, 2007. – 5 с.

### **3.2.6 Правила оформления приложений**

Приложения оформляются как продолжение письменной работы на последующих её листах.

В тексте работы на все приложения должны быть даны ссылки. Приложения располагают в порядке ссылок на них в тексте документа.

Приложения обозначают заглавными буквами русского алфавита, начиная с А, за исключением букв Ё, З, Й, О, Ч, Ь, Ы, Ъ. После слова "Приложение" следует буква, обозначающая его последовательность. Если в документе одно приложение, оно обозначается "Приложение А".

Каждое приложение следует начинать с новой страницы с указанием наверху посередине страницы слова «Приложение» и его обозначения.

Приложение может иметь заголовок, который записывают симметрично относительно текста с прописной буквы отдельной строкой. Приложения должны иметь общую с остальной частью документа сквозную нумерацию страниц.

#### **3.2.7 Правила оформления формул**

Оформление формул осуществляется с помощью встроенного редактора формул Microsoft Equation. Шрифт – Times New Roman Cyr, размер: обычный – 14 пт., крупный индекс – 10 пт., мелкий индекс – 9 пт., крупный символ – 17 пт., мелкий символ – 13 пт.

Буквенные обозначения и греческие символы – курсивом.

Латинские обозначения, кроме устойчивых форм, наименований типа max, min, cos, sin, tg, log, exp, det и т.д. набираются курсивом. Русские, греческие обозначения и цифры всегда набираются прямым шрифтом.

Формулы нумеруются в пределах главы. Первая цифра означает номер главы, в котором приводится формула. Вторая цифра определяет порядковый номер формулы в пределах данной главы. Номер формулы приводится в скобках. После формулы ставится запятая, затем указывается слово «где», а затем расшифровка условных обозначений, которые использованы для написания формулы. Расшифровка начинается с наименования рассчитываемого показателя.

Расшифровка условных обозначений формулы должна быть приведена ниже.

# *Пример.*

Коэффициент нормирования вычисляется в виде

$$
K_{\omega_{\lambda}}(\Delta_i) = \frac{N_{\omega_{\lambda}}(\Delta_i)}{N_{\omega_{\Sigma}}(\Delta_i)},
$$
\n(1)

где  $\Delta_i$ - *i* -й интервал гистограммы,  $N_{\omega_\lambda}(\Delta_i)$  - число пикселей класса  $\omega_\lambda$ , попавших в интервал  $\Delta_i$ ,  $N_{\omega_{\Sigma}}(\Delta_i)$ - число пикселей, не принадлежащих к классу  $\omega_{\lambda}$ , попавших в интервал  $\Delta_i$ .

# **4 ПЕРЕЧЕНЬ УЧЕБНОЙ ЛИТЕРАТУРЫ И РЕСУРСОВ СЕТИ «ИНТЕР-НЕТ», НЕОБХОДИМЫХ ДЛЯ ПРОВЕДЕНИЯ ПРАКТИКИ**

# **4.1 Основнaяучебная литерaтурa**

1. Кореневский, Николай Алексеевич. Биотехнические системы медицинского назначения [Текст] : учебник / Н. А. Кореневский, Е. П. Попечителев. - Старый Оскол: ТНТ, 2014. - 688 с.

2. Кореневский, Николай Алексеевич. Узлы и элементы биотехнических систем [Текст] : учебник / Н. А. Кореневский, Е. П. Попечителев. - Старый Оскол: ТНТ, 2014. - 448 с.

3. Кореневский, Николай Алексеевич. Эксплуатация и ремонт биотехнических систем медицинского назначения [Текст] : учебное пособие / Н. А. Кореневский, Е. П. Попечителев. - Старый Оскол: ТНТ, 2014. - 432 с.

# **4.2 Дополнительная учебнаялитература**

4. Синтез диагностических приборов, аппаратов, систем и комплексов [Текст] : монография / Н. А. Кореневский, Е. П. Попечителев, С. А. Фи-лист, Л. В. Ларионов; Курск.гос. техн. ун-т. Курск, 2007. – 259 с.

5. Синтез диагностических приборов, аппаратов, систем и комплексов [Электронный ресурс] : монография / Курский гос. техн. ун-т, Санкт-Петербургский гос. электротехн. ун-т ; Курский государственный технический университет, Санкт-Петербургский государственный электротехнический университет. - Курск :КурскГТУ, 2007. - 259 с.

6. Кореневский, Н. А.Синтез систем для лечебно-оздоровительных мероприя-тий [Текст] : монография / Н. А. Кореневский, Е. П. Попечителев, С. А. Филист; Курск.гос. тех. ун-т. Курск, 2009. – 235с.